# <span id="page-0-0"></span>3.3 Hoeken en afstanden

# **Inleiding**

Nu je lijnen zowel door vergelijkingen als vectorvoorstellingen of parametervoorstellingen kunt weergeven, wordt het berekenen van de hoek tussen twee lijnen meestal gedaan vanuit de twee richtingsvectoren. Je gebruikt daarbij het inproduct.

Daar kun je ook gebruik van maken om een lijn loodrecht op een andere lijn te bepalen. Dat is dan weer handig bij het berekenen van afstanden.

### **Je leert in dit onderwerp**

- de (scherpe) hoek tussen twee lijnen te berekenen;
- een vectorvoorstelling en een vergelijking van een loodlijn op een bepaalde lijn te bepalen;
- de afstand van een punt tot een lijn en tussen twee evenwijdige lijnen te berekenen.

### **Voorkennis**

- werken met vergelijkingen en vectorvoorstellingen/parametervoorstellingen van lijnen en cirkels;
- werken met het inproduct van twee vectoren.

# **Verkennen**

## **Opgave V1**

Je hebt leren werken met het inproduct om hoeken tussen vectoren te berekenen.

- **a** Hoe kun je dit toepassen om de hoek tussen twee lijnen te berekenen?
- **b** Hoe kun je dit toepassen om een loodlijn op een gegeven lijn en door een gegeven punt te bepalen?

# **Uitleg 1**

### **[Bekijk de applet](https://math4all.pragma-pod.nl/resources/geogebra/hd-d44-ep1-a1.html)**

De hoek tussen twee lijnen is de hoek tussen hun richtingsvectoren. Die bereken je met het inproduct. Hiervoor gebruik je het inproduct van twee vectoren. Het inproduct

of inwendig product van de vectoren  $\stackrel{\rightarrow}{r_1}$  en  $\stackrel{\rightarrow}{r_2}$  is

$$
\vec{r_1} \cdot \vec{r_2} = |\vec{r_1}| \cdot |\vec{r_2}| \cdot \cos{(\alpha)}
$$

waarin  $\alpha$  de hoek tussen  $\stackrel{\rightarrow}{r_1}$  en  $\stackrel{\rightarrow}{r_2}$  is.

Afhankelijk van je keuze van de richtingsvectoren krijg je meteen de gewenste scherpe hoek of juist een stompe hoek. In dat laatste geval moet je die stompe hoek nog omrekenen naar de bijpassende scherpe hoek.

Als die hoek 90<sup>∘</sup> is, dan noem je de éne lijn een normaal van de andere. Het begrip 'normaal' betekent in de meetkunde dus zoiets als 'loodlijn'. De richtingsvector van zo'n loodlijn is een normaalvector van de lijn waar hij loodrecht

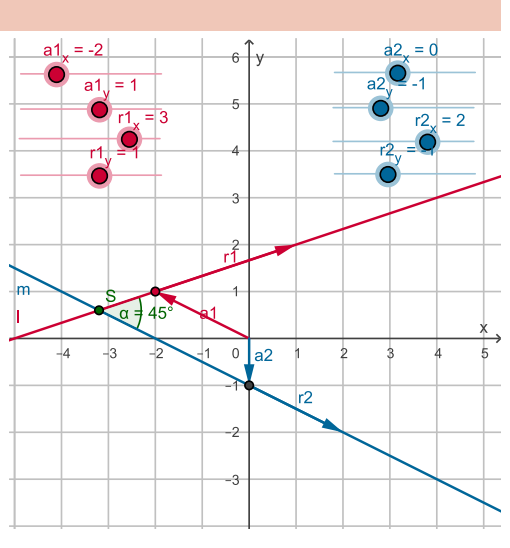

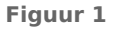

opstaat. Ga na dat een lijn met richtingsvector  $\stackrel{\rightarrow}{r} = \begin{pmatrix} 1 & 0 & 0 \\ 0 & 1 & 0 \\ 0 & 0 & 1 \end{pmatrix}$ ⎝  $r_{\rm x}$  $r_y$  $\overline{1}$ ⎠ als normaalvector heeft  $\overrightarrow{n}$  =  $\left($ ⎝  $r_y$  $-r_{x}$  $\overline{1}$ ⎠ of een veel-

voud hiervan. Dat deze twee vectoren loodrecht op elkaar staan volgt uit het feit dat hun inproduct  $0$  is.

Met behulp van een normaalvector bepaal je snel een vectorvoorstelling van een loodlijn door een bepaald punt op een gegeven lijn.

<span id="page-1-0"></span>Lees in [Uitleg 1](#page-0-0) hoe je de hoek tussen twee lijnen berekent. Teken de lijnen *l*:  $\vert$ ⎝  $\boldsymbol{\chi}$  $\begin{pmatrix} x \\ y \end{pmatrix}$ ⎠  $= |$ ⎝ - 2  $\begin{pmatrix} 2 \\ 3 \end{pmatrix}$ ⎠  $+p$ ⎝ 2  $\begin{pmatrix} 2 \\ 1 \end{pmatrix}$ ⎠

en  $m:$   $\vert$ ⎝  $\boldsymbol{\chi}$  $\begin{pmatrix} x \\ y \end{pmatrix}$ ⎠  $= |$ ⎝ 0  $\binom{0}{3}$ ⎠  $+ q \vert$ ⎝ 3  $\begin{pmatrix} 5 \\ -1 \end{pmatrix}$ ⎠ in een cartesisch assenstelsel.

- **a** Welke vectoren bepalen de richting van deze lijnen?
- **b** Bereken de hoek tussen de in a bedoelde vectoren met behulp van het inproduct.
- **c** Is de hoek die beide lijnen met elkaar maken automatisch gelijk aan deze hoek?

### **Opgave 2**

Teken de lijnen  $k$ : ⎝  $\boldsymbol{\chi}$  $\begin{pmatrix} x \\ y \end{pmatrix}$ ⎠  $= |$ ⎝ - 2  $\begin{pmatrix} 2 \\ 1 \end{pmatrix}$ ⎠  $+p\vert$ ⎝ - 3  $\begin{pmatrix} 3 \\ 1 \end{pmatrix}$ ⎠ en  $n:$   $\vert$ ⎝  $\boldsymbol{\chi}$  $\begin{pmatrix} x \\ y \end{pmatrix}$ ⎠  $= |$ ⎝ 0  $\begin{pmatrix} 0 \\ -1 \end{pmatrix}$ ⎠  $+ q \vert$ ⎝ 2  $\begin{pmatrix} 2 \\ -1 \end{pmatrix}$ ⎠ in een cartesisch assenstelsel.

- **a** Bereken met behulp van het inproduct de hoek tussen beide richtingsvectoren.
- **b** Is deze hoek gelijk aan de hoek tussen  $k$  en  $n$ ? Leg uit waarom.

### **Opgave 3**

In **[Uitleg 1](#page-0-0)** zie je dat de vectoren  $\overrightarrow{r} = \left(\frac{1}{r}\right)^{r}$ ⎝  $r_{x}$  $r_y$  $\overline{\phantom{a}}$ ⎠  $\overrightarrow{n}$  =  $\overrightarrow{n}$ ⎝  $r_y$  $-r_{x}$  $\overline{1}$ ⎠ elkaars normaalvector zijn, dus loodrecht

op elkaar staan.

- **a** Laat met behulp van het inproduct zien dat deze vectoren inderdaad een hoek van 90<sup>∘</sup> met elkaar maken.
- **b** Welke vector staat loodrecht op  $\overrightarrow{v} = \begin{pmatrix} 1 & 0 \\ 0 & \overrightarrow{v} \end{pmatrix}$ ⎝ 2  $\begin{pmatrix} 2 \\ 3 \end{pmatrix}$ ⎠ ? En is dat de enige vector die loodrecht op  $\overrightarrow{\nu}$  staat?
- **c** Welke eigenschap heeft het inproduct van twee vectoren die loodrecht op elkaar staan?

# **Uitleg 2**

### **[Bekijk de applet](https://math4all.pragma-pod.nl/resources/geogebra/hd-d44-ep2-a1.html)**

Bijzonder handig is het dat de normaalvector van een lijn gemakkelijk uit de vergelijking ervan is af te lezen.

In de figuur zie je de lijn  $l: -x + 3y = 5$ .

Een normaalvector is  $\vec{n} = \begin{pmatrix} 1 & 1 \\ 1 & 1 \end{pmatrix}$ ⎝ - 1  $\begin{pmatrix} 1 \\ 3 \end{pmatrix}$ ⎠ .

Merk op dat de kentallen van deze normaalvector precies de constanten voor  $x$  en  $y$  in de gegeven vergelijking zijn. Met de applet kun je nagaan dat dit altijd zo is.

Maar narekenen kun je het ook:

 $-x + 3y = 5$  is te schrijven als  $y = \frac{1}{3}x + \frac{5}{3}$ , dus de lijn heeft een rich-**Figuur 2**  $\frac{1}{3}x + \frac{5}{3}$ , dus de lijn heeft een richtingscoëfficiënt van  $\frac{1}{3}$  en als richtingsvector  $\left( \right.$ 1  $\begin{bmatrix} 1 \\ 1 \end{bmatrix}$ .

Het inproduct van deze richtingsvector met de normaalvector gelijk is aan nul: -1 · 1 + 3 ·  $\frac{1}{3}$  = 0 en dus staan beide vectoren loodrecht op elkaar.

⎝

3 ⎠

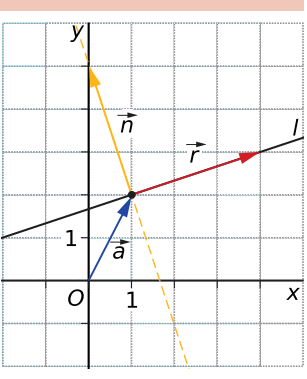

Bekijk in **[Uitleg 2](#page-1-0)** wat een normaalvector van een lijn is.

Gegeven is de lijn  $k$ : ⎝  $\boldsymbol{\chi}$  $\begin{pmatrix} x \\ y \end{pmatrix}$ ⎠  $= |$ ⎝ - 2  $\begin{pmatrix} 2 \\ 1 \end{pmatrix}$ ⎠  $+p$ | ⎝ - 3  $\begin{pmatrix} 3 \\ 1 \end{pmatrix}$ ⎠ .

- **a** Welke normaalvector heeft k? Laat zien dat dit inderdaad een vector loodrecht op k is door het inproduct met de richtingsvector te berekenen.
- **b** Stel een vectorvoorstelling op van de lijn door  $O$  en loodrecht op  $k$ .

### **Opgave 5**

Neem de lijn  $l: -x + 3y = 5$ .

- **a** Stel een parametervoorstelling op van de lijn *m* door *O* loodrecht op *l*.
- **b** Hoe kun je met behulp van lijn *m* de afstand van *O* tot *l* berekenen? Voer die berekening ook uit.

### **Opgave 6**

Gegeven lijn 
$$
m: \begin{pmatrix} x \\ y \end{pmatrix} = \begin{pmatrix} 0 \\ -1 \end{pmatrix} + q \begin{pmatrix} 2 \\ -1 \end{pmatrix}.
$$

- **a** Bepaal de richtingsvector en de normaalvector van m.
- **b** Leg uit hoe je nu gemakkelijk de vergelijking van  $m$  kunt maken.
- **c** Maak nu ook zo handig mogelijk de vergelijking van de loodlijn p door (2,3) op m.

## **Theorie en voorbeelden**

#### **Om te onthouden** 目

Onder de **hoek tussen twee lijnen** versta je de scherpe hoek die beide lijnen met elkaar maken. Je kunt die hoek berekenen door de hoek tussen beide richtingsvectoren te berekenen met behulp van hun inproduct. Als die hoek  $\alpha$  is, is de hoek tussen beide lijnen de kleinste van de hoeken  $\alpha$  en 180<sup>∘</sup> − . Een lijn die loodrecht op een andere lijn staat is een **loodlijn** van die lijn.

Een **normaal** is een loodlijn op een gegeven lijn.

Een **normaalvector** is een vector die loodrecht staat op een gegeven lijn.

Een lijn met richtingsvector  $\overrightarrow{r} = \left( \overrightarrow{r} \right)$ ⎝  $r_{\rm x}$  $r_y$  $\overline{\mathsf{I}}$ ⎠ heeft normaalvector  $\vec{n} = \vec{v}$  $\overline{\mathcal{L}}$  $r_y$  $-r_{x}$  $\overline{\phantom{a} \cdot \phantom{a}}$ ⎠ of een veelvoud ervan.

Een lijn met vergelijking  $ax + by = c$  heeft:

- een normaalvector  $\vec{n} = \begin{pmatrix} 1 & 1 \\ 1 & 1 \end{pmatrix}$ ⎝  $\boldsymbol{a}$  $\binom{a}{b}$ ⎠ ;
- een richtingsvector  $\overrightarrow{r} = \left( \frac{1}{r} \right)$ ⎝  $-b$  $\begin{pmatrix} a \\ a \end{pmatrix}$ ⎠ .

Hiermee kun je van een loodlijn op een gegeven lijn een vectorvoorstelling of een parametervoorstelling maken. En daarmee kun je dan weer de **afstand van een punt tot een lijn** berekenen. De afstand van punt  $P$  tot lijn  $l$  noteer je als d  $(P, l)$  (met de 'd' van 'distance').

Een **middelloodlijn** van een lijnstuk AB is een loodlijn van lijn AB en gaat door het midden van  $AB$ . Elk punt van zo'n middelloodlijn ligt even ver van  $A$  als van  $B$ .

Elke driehoek heeft drie middelloodlijnen van de zijden. Deze drie middelloodlijnen gaan door één punt, dat dus even ver van alle drie de hoekpunten af ligt. Dit punt is het middelpunt van de **omgeschreven cirkel** van Δ*ABC*, de cirkel door de drie hoekpunten van deze driehoek.

### **Voorbeeld 1**

#### **[Bekijk de applet](https://math4all.pragma-pod.nl/resources/geogebra/hd-d44-ex1-a1.html)**

Bereken de hoek die de lijn  $l : 4x + 3y = 12$  maakt met de lijn m door de punten  $A(-2,1)$  en  $B(4,3)$ .

#### Antwoord

De snelste manier om een richtingsvector van  $l$  te vinden is het aflezen van een normaalvector uit

de vergelijking. Die normaalvector is ⎝ 4  $\begin{pmatrix} 4 \\ 3 \end{pmatrix}$ ⎠ , dus een richtingsvector van  $l$  is  $\vert$ ⎝ - 3  $\begin{pmatrix} -5 \\ 4 \end{pmatrix}$ ⎠ .

Van lijn vind je een richtingsvector vanuit de twee punten waar hij door gaat. Een richtingsvector

van *m* is 
$$
\begin{pmatrix} 4 & -2 \\ 3 & -1 \end{pmatrix} = \begin{pmatrix} 6 \\ 2 \end{pmatrix}
$$
.

Met behulp van het inproduct van beide richtingsvectoren vind je de hoek ertussen. Het wordt een stompe hoek van ongeveer 108,4<sup>∘</sup> . Ga dit zelf na. En ga ook na, dat de hoek tussen beide lijnen dus ongeveer 71,6<sup>∘</sup> is.

### **Opgave 7**

#### Bekijk **Voorbeeld 1**.

Je kunt de hoek tussen beide lijnen berekenen vanuit de richtingsvectoren van de lijnen.

- **a** Waarmee moet je dan rekening houden?
- **b** Loop de berekeningen zelf na.

#### **Opgave 8**

- **a** Bereken de hoek die de lijnen  $p: x 2y = 8$  en  $q: 5x + 3y = 10$  in graden nauwkeurig.
- **b** Bereken de hoek die de lijn door  $A(0,4)$  en  $B(5,0)$  maakt met de lijn door  $C(0,-2)$  en  $D(-10,0)$ .

#### **Voorbeeld 2**

#### **[Bekijk de applet](https://math4all.pragma-pod.nl/resources/geogebra/hd-d44-ex2-a1.html)**

Bereken de afstand van punt  $A(-2,1)$  tot de lijn  $l: 4x + 3y = 12$ .

Antwoord

De normaalvector van  $l$  is ⎝ 4  $\begin{pmatrix} 4 \\ 3 \end{pmatrix}$ ⎠ .

Een vectorvoorstelling van de loodlijn door  $A(-2,1)$  op  $l$  is daarom:

$$
\begin{pmatrix} x \\ y \end{pmatrix} = \begin{pmatrix} -2 \\ 1 \end{pmatrix} + t \cdot \begin{pmatrix} 4 \\ 3 \end{pmatrix}.
$$

Het snijpunt S van deze loodlijn en *l* vind je door een willekeurig punt van de loodlijn  $(-2 + 4t, 1 + 3t)$ in de vergelijking van de lijn in te vullen. Als je hebt gevonden kun je met de afstandsformule de lengte van lijnstuk AQ berekenen.

#### **Opgave 9**

Bestudeer in **Voorbeeld 2** hoe je de afstand van een punt tot een lijn berekent met behulp van de normaalvector.

Gegeven is de lijn  $PQ$  door  $P(-5,3)$  en  $Q(1,1)$  en punt  $A(4,8)$ .

- **a** Stel een vectorvoorstelling op van de lijn  $l$  door  $A$  en loodrecht op  $PQ$ .
- **b** Bereken de coördinaten van het snijpunt  $S$  van de lijnen  $PQ$  en  $l$ .
- **c** Bereken nu  $d(A,l)$ , de afstand van punt A tot lijn  $l$ .

Bereken de afstand van  $P(9,7)$  tot de lijn  $\ell: x + 2y = 6$ .

### **Voorbeeld 3**

### **[Bekijk de applet](https://math4all.pragma-pod.nl/resources/geogebra/hd-d31-ex1-a1.html)**

Gegeven zijn de punten  $A(0,3)$ ,  $B(2,6)$  en  $C(5,4)$ . Stel een vergelijking op van de cirkel  $c$  door deze drie punten.

#### Antwoord

Stel eerst vergelijkingen op van de middelloodlijnen van (bijvoorbeeld)  $AB$  en  $BC$ .

• De middelloodlijn van  $AB$  heeft een richtingscoëfficiënt van - $\frac{2}{3}$  en gaat

door (1; 4,5). De vergelijking ervan is  $y = -\frac{2}{3}$ .  $\frac{2}{3}x + 5\frac{1}{6}$ .

• De middelloodlijn van  $BC$  heeft een richtingscoëfficiënt van  $1,5$  en gaat door (3,5; 5). De vergelijking ervan is  $y = 1.5x - 0.25$ .

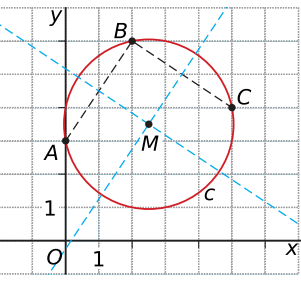

**Figuur 3** Het snijpunt van beide middelloodlijnen is  $M(2,5; 3,5)$  en dit is het middelpunt van de bedoelde cirkel. Deze heeft daarom als vergelijking

 $(x - 2.5)^{2} + (y - 3.5)^{2} = r^{2}$ . De juiste waarde van  $r^{2}$  vind je door een punt van de cirkel (bijvoorbeeld  $A(0,3)$ ) in te vullen voor x en y.

Je vindt dan:  $r^2 = (0 - 2.5)^2 + (3 - 3.5)^2 = 6.5$ . De straal van de cirkel is √6.5 ≈ 2.55. De uiteindelijke vergelijking van de cirkel wordt  $(x - 2.5)^{2} + (y - 3.5)^{2} = 6.5$ .

### **Opgave 11**

In **Voorbeeld 3** zie je hoe je de vergelijking opstelt van de cirkel door de punten  $A(0,2)$ ,  $B(2,6)$ en  $C(5,4)$ . Voer de berekeningen in dit voorbeeld zelf uit. In de applet kun je de punten A, B en C verplaatsen en zo in nieuwe situaties het opstellen van de vergelijking van de cirkel oefenen. Doe dit zo vaak als nodig. Het uiteindelijke antwoord vind je in de applet.

#### **Opgave 12**

Neem in een cartesisch assenstelsel de punten  $O(0.0)$ ,  $A(4.0)$  en  $B(3.5)$ .

- **a** Stel vergelijkingen op van de middelloodlijnen van OA, AB en OB.
- **b** Laat met berekeningen zien dat die middelloodlijnen door één punt gaan.
- **c** Teken een cirkel door die drie punten en stel er een vergelijking van op.
- **d** Laat met berekeningen zien dat zowel  $O$  als  $A$  en  $B$  ook echt op de cirkel liggen.

### **Verwerken**

#### **Opgave 13**

De drie lijnen  $l: x + 3y = 6$ , m:  $4x - y + 2 = 0$  en  $n: x + y = 6$  sluiten een driehoek *ABC* in.

- **a** Bereken de hoeken van deze driehoek in graden nauwkeurig.
- **b** Stel een vergelijking op van de cirkel door  $A$ ,  $B$  en  $C$ .

Bereken de afstand van  $P(2,6)$  tot  $l : x + 2y = 8$  in twee decimalen nauwkeurig.

### **Opgave 15**

 $\Delta PQR$  met  $P(a,b)$ ,  $Q(a+7,b+1)$  en  $R(a+6,b-2)$  is rechthoekig. Bewijs dit.

### **Opgave 16**

Driehoek  $PQR$  is gegeven door  $P(-5,10)$ ,  $Q(7,7)$  en  $R(0,12)$ .

- **a** Stel een vergelijking op van de hoogtelijn uit  $P$  op zijde  $QR$ .
- **b** Stel een vergelijking op van de zwaartelijn uit  $P$  op zijde  $QR$ .
- **c** Stel een vergelijking op van de middelloodlijn van zijde QR.
- **d** Bereken de oppervlakte van deze driehoek. Welke van de drie voorgaande lijnen kun je daar bij gebruiken?

De cirkel door de drie hoekpunten van de gegeven driehoek heet de omgeschreven cirkel van deze driehoek.

**e** Stel een parametervoorstelling van deze omgeschreven cirkel op. Benaderingen in twee decimalen nauwkeurig.

### **Opgave 17**

Een hoogtelijn in een driehoek is een lijn door een hoekpunt loodrecht op de tegenoverliggende zijde. Gegeven is de driehoek  $OAB$  door de punten  $O(0,0)$ ,  $A(4,1)$  en  $B(2,3)$ .

Bereken het snijpunt van de hoogtelijn door  $A$  en de hoogtelijn door  $B$ . Laat zien, dat de hoogtelijn door O ook door ditzelfde snijpunt gaat.

## **Toepassen**

### **Opgave 18: Twee vierkanten tegen driehoek**

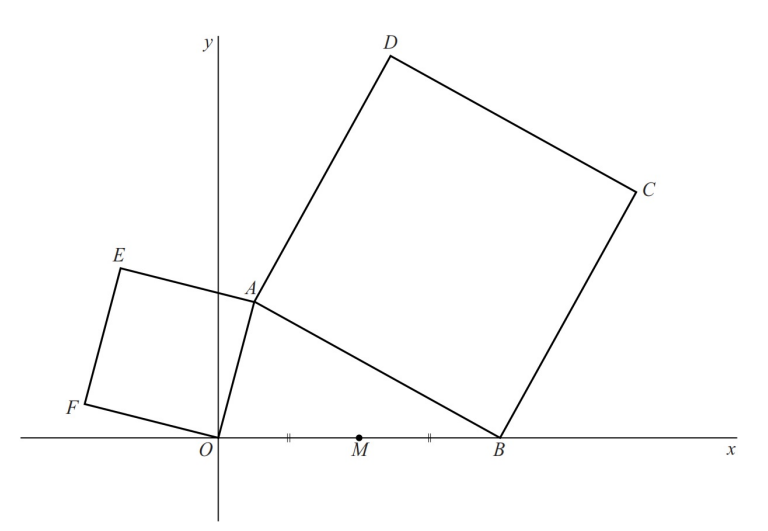

#### **Figuur 4**

Voor positieve waarden van  $p$  en  $q$  is gegeven de driehoek  $OAB$  met  $O(0,0)$ ,  $A(p,q)$  en  $B(2,0)$ . Tegen de zijden  $OA$  en  $AB$  liggen de vierkanten  $OAEF$  en  $ABCD$ . Deze vierkanten liggen buiten driehoek  $OAB$ . Het midden van lijnstuk  $OB$  is punt  $M$ . In de figuur is een mogelijke situatie weergegeven.

- **a** Toon aan dat  $\overrightarrow{OD} = \left( \begin{array}{c} 1 \end{array} \right)$ ⎝  $p + q$  $\begin{pmatrix} p+q \\ 2-p+q \end{pmatrix}$ ⎠ .
- **b** Toon aan dat lijn  $MA$  loodrecht staat op lijn  $ED$ .

**(naar: pilotexamen vwo B in 2013, tweede tijdvak)**

### **Opgave 19: Bewijs: middelloodlijnen door één punt**

Gegeven is de driehoek  $OAB$  door de punten  $O(a,0)$ ,  $A(b,0)$  en  $B(0,c)$ .

Door de assen verstandig te kiezen kun je elke driehoek  $ABC$  beschrijven met de hoekpunten  $A(a,0)$ ,  $B(b,0)$  en  $C(0,c)$ . Een middelloodlijn in een driehoek is een lijn door het midden van een zijde en loodrecht op die zijde.

- **a** Toon aan dat alle drie de middelloodlijnen door één punt gaan. Druk de coördinaten van dit punt uit in  $a, b$  en  $c$ .
- **b** Stel een vergelijking op van de omgeschreven cirkel van deze driehoek ABC.

#### **Contract Opgave 20: Bewijs: hoogtelijnen door één punt**

Door de assen verstandig te kiezen kun je elke driehoek  $ABC$  beschrijven met de hoekpunten  $A(a,0)$ ,  $B(b,0)$  en  $C(0,c)$ .

Een hoogtelijn in een driehoek is een lijn door een hoekpunt loodrecht op de tegenoverliggende zijde. Toon aan dat alle drie de hoogtelijnen door één punt gaan. Druk de coördinaten van dit punt uit in  $a, b$  en  $c$ .

## **Testen**

### **Opgave 21**

Gegeven zijn de punten  $A(-2,4)$ ,  $B(6,0)$ ,  $C(7,2)$  en  $D(4,8)$ .

- **a** Bereken de hoek tussen de lijnen AB en CD in graden nauwkeurig.
- **b** Bereken de afstand van punt  $D$  tot lijn  $AB$ .
- **c** Bereken de coördinaten van de punten op  $DC$  die precies  $\sqrt{5}$  eenheden van lijn AB af liggen.

#### **Opgave 22**  $\mathcal{L}^{\text{max}}$

Bewijs met behulp van het inproduct dat een gelijkbenige driehoek twee gelijke basishoeken heeft. Kies daartoe een handig assenstelsel waarin de coördinaten van de hoekpunten eenvoudig worden, maar wel kunnen variëren.

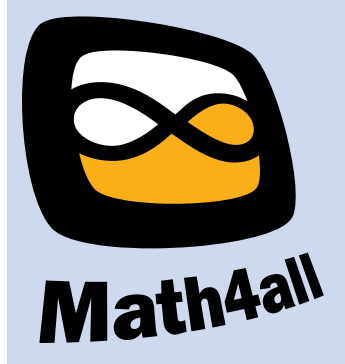

© 2024

Deze paragraaf is een onderdeel van het Math4All wiskundemateriaal.

Math4All stelt het op prijs als onvolkomenheden in het materiaal worden gemeld en ideeën voor verbeteringen in de content of dienstverlening kenbaar worden gemaakt. Klik op  $\blacksquare$  in de marge bij de betreffende opgave. Uw mailprogramma wordt dan geopend waarbij het emailadres en onderwerp al zijn ingevuld. U hoeft alleen uw opmerkingen nog maar in te voeren.

Email: f.spijkers@math4all.nl

Met de Math4All Foliostraat kunnen complete readers worden samengesteld en toetsen worden gegenereerd. Docenten kunnen bij a.f.otten@math4all.nl een gratis inlog voor de maatwerkdienst aanvragen.